# Conditions Générales d'Inscription aux activités d'AQUASUD

## **1/ Conditions d'inscription**

L'inscription à l'année est nominative. Le participant certifie, être en bonne santé, être en possession d'un certificat médical de moins d'un an (moins de 3 mois pour l'activité Aquamam et jardin) et posséder une assurance en responsabilité civile le couvrant pour l'activité à AQUASUD. Le participant est inscrit pour une période (à l'année ou à la session) ou en cours ponctuel (possible sur certains cours)

Les cours ne sont pas assurés pendant les vacances scolaires, les fermetures techniques et les jours fériés

Le nombre de cours varie donc en fonction du calendrier.

Le tarif applicable est celui en vigueur au moment de l'inscription. Aucun dossier incomplet ne pourra être accepté.

L'inscription est prise en compte dès que toutes les pièces à joindre au dossier seront communiquées, à savoir:

- La feuille d'inscription remplie, datée et signée ➢
- Certificat médical pour l'activité « Jardin Aquatique » et « Aquamam » ➢
- Une enveloppe timbrée à votre nom et adresse (tarif lettre 20 gr) ➢
	- Le paiement

L'inscription est validée en fonction des places disponibles dans chaque cours.

Les conditions générales d'inscription à la piscine Aquasud sont réputées connues et acceptées dès le paiement (chèque, carte bancaire, espèces, coupons sport, chèques vacances)

2/ Règles de fonctionnement<br>Chaque participant devra respecter les autres participants, les éducateurs sportifs et le personnel d'AQUASUD, le règlement intérieur de l'établissement, consultable à l'entrée de la piscine, le matériel, les équipements et les horaires de cours. Le bonnet de bain est obligatoire. L'accès et la sortie se fait à l'aide d'une carte magnétique grise

Pour l'accueil des bébés-nageurs au Jardin aquatique (6 mois-5 ans): les accompagnants majeurs restent responsables du bébé inscrit à<br>l'activité. Ils certifient avoir fourni un certificat médical de non contre indication à se fait dans les vestiaires individuels.

Pour les enfants de 5 - 10 ans : L'autorité parentale ou son représentant doit présenter l'enfant à l'agent d'accueil, dans le hall de la piscine, dix

ninutes avant le début de la séance. L'accompagnant doit s'assurer de la prise en charge effective de l'enfant<br>L'agent d'accueil enregistre la présence des participants. Tout participant en retard de plus de dix minutes po prend fin dix minutes après la fin de séance. Pour des raisons de sécurité, les enfants ne doivent pas sortir seuls sur le parking

Pour les Cours Adolescents et Adultes : Le déshabillage se fait en autonomie dans les vestiaires collectifs.

Pour les cours Aquagym Adaptée: par mesure de sécurité, chaque participant devra être accompagné d'un adulte (vestiaire et bassins). Paiement à la séance

Pour les cours Aquamam : .Elles certifient avoir fourni un certificat médical de non contre-indication à la pratique de l'activité. Paiement à la séance

### **3/ Modification - Annulation - Interruption de l'activité**

En cas de modification, d'annulation ou d'interruption de l'activité  $\mathsf{A}$ 

- The dividend process of models and the contract of the contract of the contract of the property of the put faire l'objet de modification/annulation/interruption<br>■ pour des raisons liées à l'intérêt général,
	-
	- pour des raisons liées à la sécurité et à la salubrité publiques ▪
	- pour des raisons techniques liées au fonctionnement de l'établissement ▪
- dans des cas d'évènements imprévisibles et extérieurs à la volonté de la piscine entrainant l'impossibilité d'utiliser l'équipement et d'assurer l'activité.

Dans la mesure du possible et compte tenu de la durée de la perturbation, la direction de la piscine vous proposera une solution de rattrapage ou des entrées gratuites. En cas d'évènement entrainant l'impossibilité d'assurer l'activité de manière définitive et en l'absence de solution alternative satisfaisante pour l'usager, la résiliation de l'abonnement pourra être sollicitée et le remboursement sera effectué au prorata des séances non réalisées.

De votre part, dans tous les cas, les séances non réalisées ne pourront faire l'objet d'aucun remboursement, ni rattrapage. Toutefois, De vous party dans local nuclear point raisons médicales, pourra donner lieu, au cas par cas, à compensation par des entrées gratuites,<br>Sur présentation d'un certificat médical, et après étude de la situation par la Direct

La demande doit être faite par courrier à Monsieur Le Président de la Communauté de Communes du Pays Bigouden Sud

17, rue Raymonde Folgoas-Guillou - 29 120 PONT L'ABBE

Ou par mail: sport@ccpbs.fr

### **4/ Responsabilités**

La CCPBS décline toute responsabilité en cas :

- d'accidents liés au non-respect du règlement intérieur, des consignes de sécurité ou à la suite de l'utilisation des installations en ▪ dehors des cours dispensés dans le cadre des activités, cours enfants ou cours adultes.
- de perte, de vol ou de dégradation d'objets de toute nature appartenant aux usagers. ▪

### **5/ Informatiques et libertés**

Les informations sont nécessaires aux services sport, communication et comptabilité de la collectivité, responsable de traitement, pour assurer le suivi, la<br>gestion de la demande d'inscription. En remplissant le formulaire collectivité. Elles sont conservées 3 ans. vous alsposez de droits sur vos données (imitation, acces, rectification, enacement, portabilise que vous pouvez excer<br>auprès du service concerné ou du délégué à la protection des Libertés ne sont pas respectés, vous pouvez adresser une réclamation à la CNIL

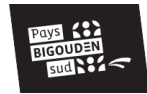